# Function description of the Transformation GRF to **LNOF**

### GravLab Team

## Contents

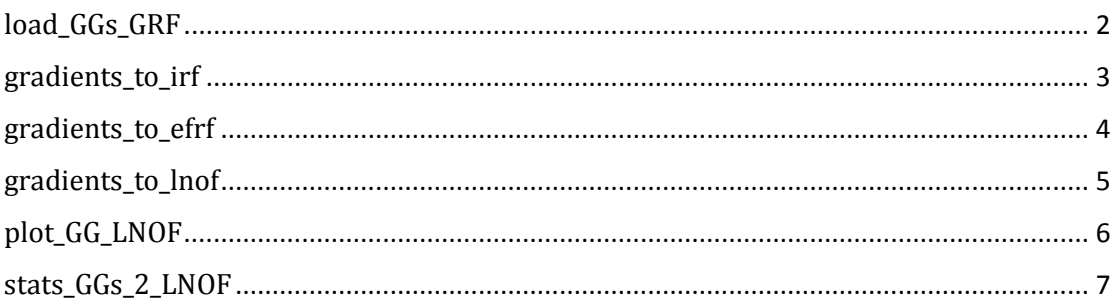

# <span id="page-1-0"></span>load\_GGs\_GRF

### **Description:**

load\_GGs\_GRF loads the user's gravity gradients in GRF for their transformation to LNOF.

### **Syntax:**

 $[GG_GRF_data, I] = load_GGS_GRF()$ 

### **Input variables:**

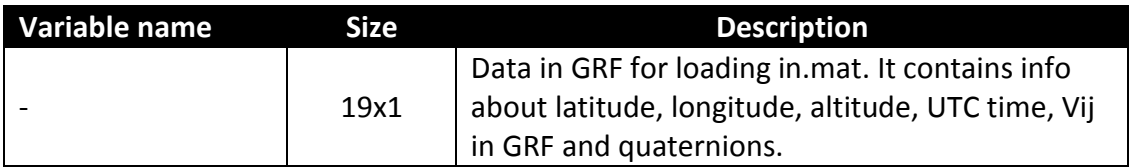

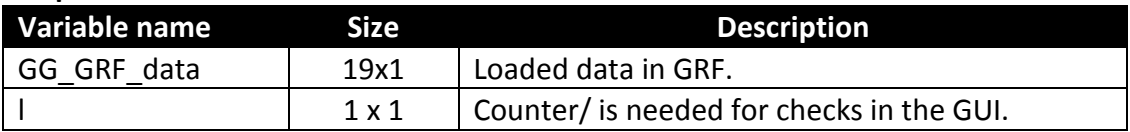

# <span id="page-2-0"></span>gradients\_to\_irf

### **Description:**

gradients\_to\_irf transforms the loaded gravity gradients from GRF to IRF.

### **Syntax:**

[ VIRFgradients] = gradients\_to\_irf(datagrftolnof1)

### **Input variables:**

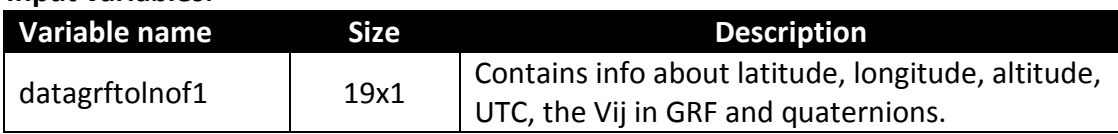

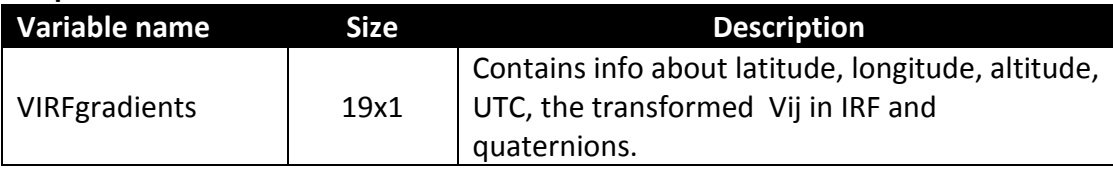

# <span id="page-3-0"></span>gradients\_to\_efrf

### **Description:**

gradients\_to\_efrf transforms the gravity gradients from IRF to EFRF.

### **Syntax:**

[ VEFRFgradients] = gradients\_to\_efrf(datagrftolnof2)

### **Input variables:**

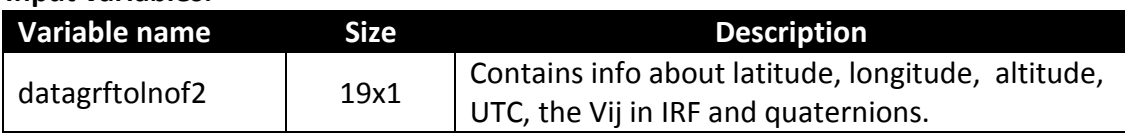

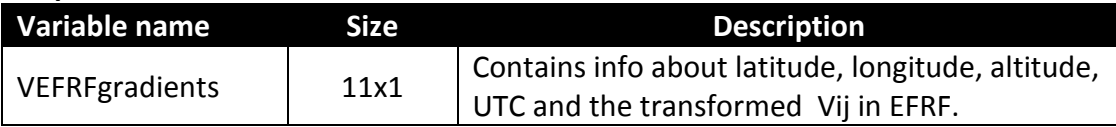

# <span id="page-4-0"></span>gradients\_to\_lnof

### **Description:**

gradients\_to\_lnoft transforms the gravity gradients from EFRF to LNOF and saves them in a .mat file with a corresponding report in the RSs Transformations - to LNOF folder.

### **Syntax:**

[ VLNOF\_gradients] = gradients\_to\_lnof(datagrftolnof3)

### **Input variables:**

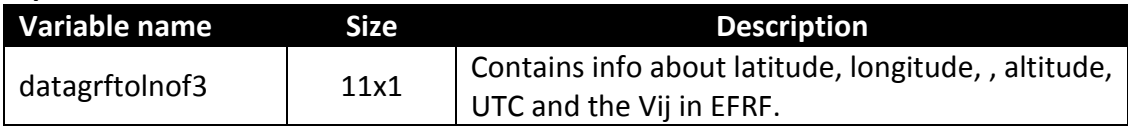

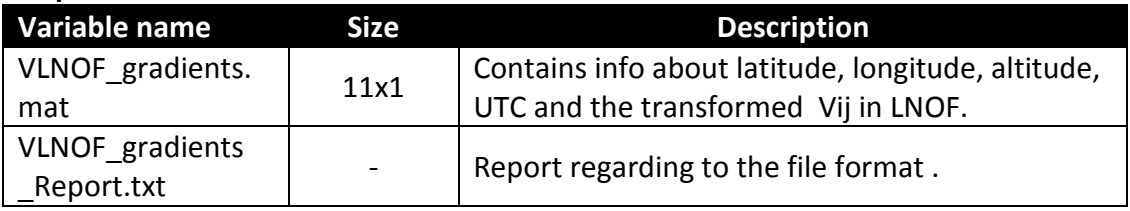

# <span id="page-5-0"></span>plot\_GG\_LNOF

### **Description:**

plot\_GG\_LNOF plots the gravity gradients in LNOF in the directory RSs Transformations - to LNOF/ Gravity Gradients in LNOF in .jpeg and .fig format.

### **Syntax:**

[ w ] = plot\_GG\_LNOF( VLNOF\_gradients)

### **Input variables:**

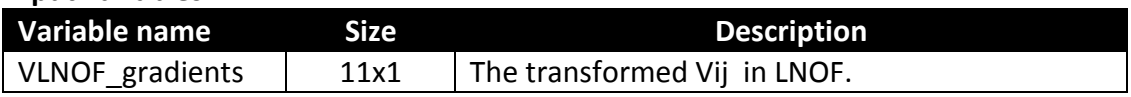

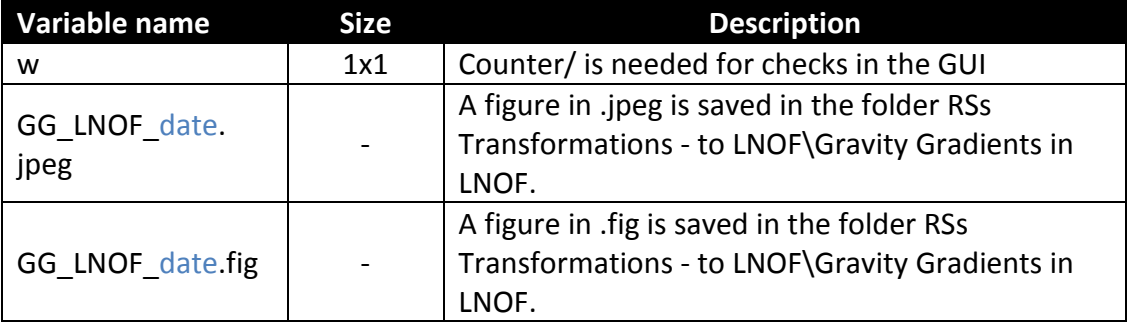

# <span id="page-6-0"></span>stats\_GGs\_2\_LNOF

### **Description:**

stats\_GGs\_2\_LNOF saves the statistics (min,max,mean,std,rms) of the gravity gradients in a .mat file in the directory RSs Transformations - to LNOF/ Statistics\_GGs\_in\_LNOF.

### **Syntax:**

[stats\_GGs\_transf\_LNOF]=stats\_GGs\_2\_LNOF(VLNOF\_gradients,currentFolder)

#### **Input variables:**

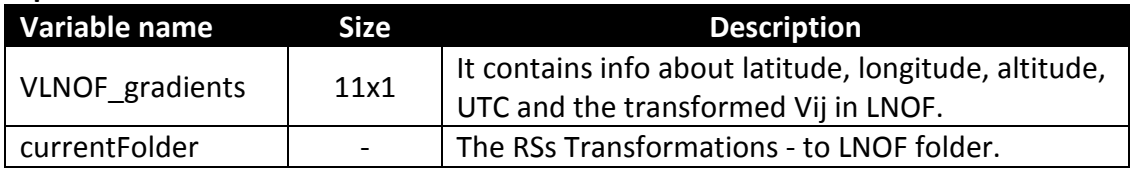

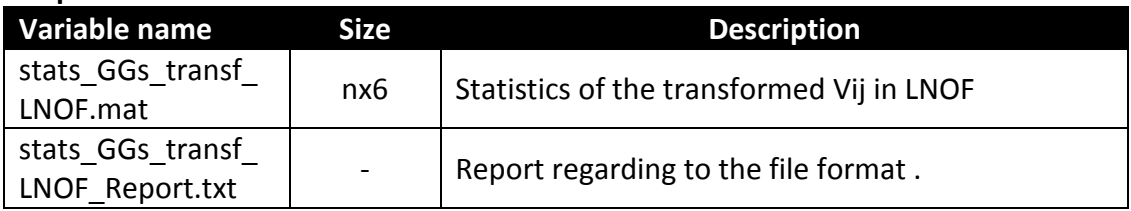